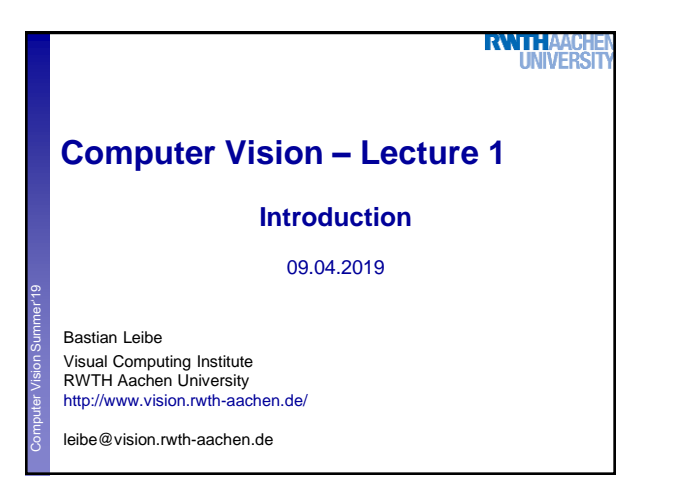

## **RWTHA UNIVERS Organization** • Lecturer > Prof. Bastian Leibe ([leibe@vision.rwth-aachen.de\)](mailto:leibe@vision.rwth-aachen.de) Computer Vision Summer'19 **Perceptual and Sensory Augmented Computer** Computer • Teaching Assistants Istvan Sarandi [\(sarandi@vision.rwth-aachen.de](mailto:sarandi@vision.rwth-aachen.de)) > Dan Jia [\(jia@vision.rwth-Aachen.de](mailto:jia@vision.rwth-Aachen.de)) • Course webpage > [http://www.vision.rwth-aachen.de/courses/](http://www.mmp.rwth-aachen.de/teaching/)  $\rightarrow$  Computer Vision  $\triangleright$  Slides will be made available on the webpage  $\triangleright$  There is also a moodle electronic repository • Please subscribe to the lecture on RWTH Online! Important to get email announcements and moodle access! 2 B. Leibe

Language

# **RWTH**

- Official course language will be English  $\triangleright$  If at least one English-speaking student is present.
	- ► If not... you can choose.

### • However...

Computer Vision Summer'19 **Perceptual and Sensory Augmented Computing**

- > Please tell me when I'm talking too fast or when I should repeat something in German for better understanding!
- > You may at any time ask questions in German!
- > You may turn in your exercises in German.
- You may answer exam questions in German.

B. Leibe

# **RWTH Organization** • Structure: 3V (lecture) + 1Ü (exercises)  $6$  EECS credits Computer Vision Summer'19 **Perceptual and Sensory Augmented Computing** > Part of the area "Applied Computer Science" • Place & Time Lecture: Mon  $10:30 - 12:00$  TEMP2  $\angle$  Lecture/Exercises: Tue  $14:30 - 16:00$  H03 • Exam Written exam **Dates will be communicated soon**

B. Leibe

# Exercises and Demos

#### **RWTHA! NIVER**

3

5

### • Exercises

Computer Vision Summer'19 **Perceptual and Sensory Augmented Computing**

- Typically 1 exercise sheet every 2 weeks (numpy/TensorFlow)
- $\triangleright$  Hands-on experience with the algorithms from the lecture.
- $>$  Send in your solutions the night before the exercise class.
- $\triangleright$  No admission requirement to qualify for the exam this year!

## • Teams are encouraged!

- $>$  You can form teams of up to 3 people for the exercises.
- $\angle$  Each team should only turn in one solution.
- $\triangleright$  But list the names of all team members in the submission.

B. Leibe

**INIVERS** Course Webpage **Course Schedule** Title Content Material Date Date<br>Mon, 2019-04-01<br>Tue, 2019-04-02<br>Mon, 2019-04-08 no class (RWTH DIES) to class (RWTH DIES) Computer Vision Summer'19 **Perceptual and Sensory Augmented Computing** no class Why vision? Applications, Challenges, Image Tue 2019-04-09 Introduction Formation Mon, 2019-04-15<br>Processing I<br>Tue, 2019-04-16<br>TBD Linear Filters, Gaussian Smoothing, Multi-<br>scale Representations star<br>TBD noo<br>no class (Easter Monday)<br>Image Derivatives, Edge detection, Canny Mon. 2019-04-22 Tue 2019-04-23 Image nnage<br>Processing II Mon, 2019-04-29<br>Structure<br>Extraction Line Fitting, Hough Transform, Gen. Hough Line Hiting, Hough Transform, Gen. Hough<br>Transform<br>Segmentation as Clustering, k-means, EM,<br>Mean-Shift Segmentation Tue, 2019-04-30 Segmentation Mon, 2019-05-06 Exercise 1 Derivatives, Edges, Hough Transform Mont, 2019-05-07<br>
Tue, 2019-05-07<br>
Segmentation Segmentation schergy Minimization,<br>
III Markov Random Fields, Graph Cuts<br>
IMon, 2019-05-13<br>
Categorization Silding Window-based Object Detection,<br>
HOG, SVMs, Viola-Jones dete [http://www.vision.rwth-aachen.de/courses/](http://www.mmp.rwth-aachen.de/teaching/) <sup>6</sup>

4

**RWTHA** 

1

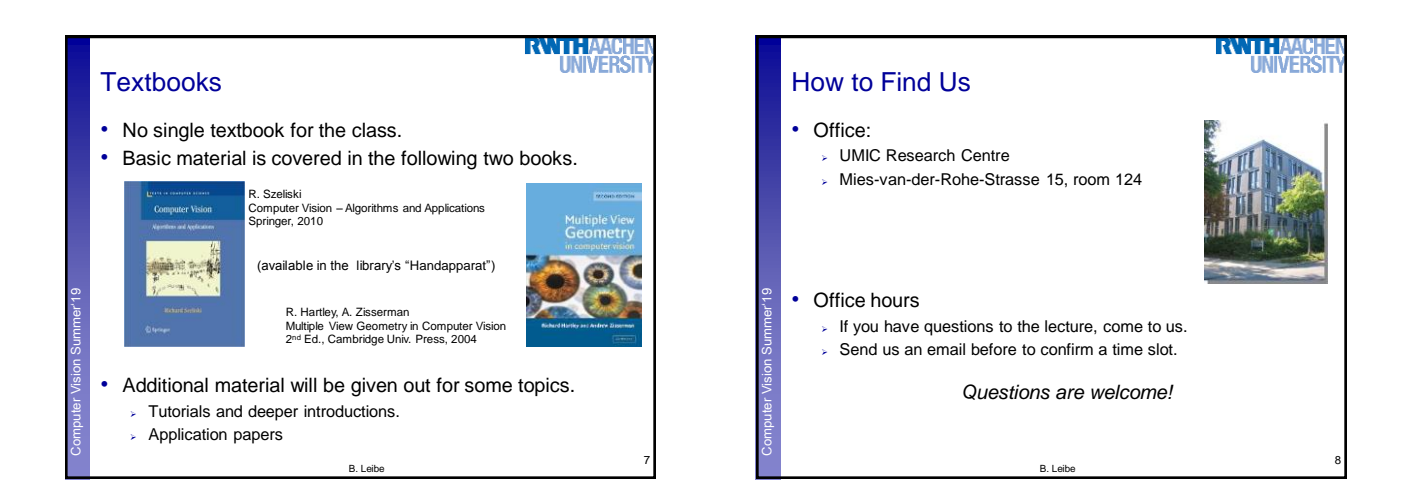

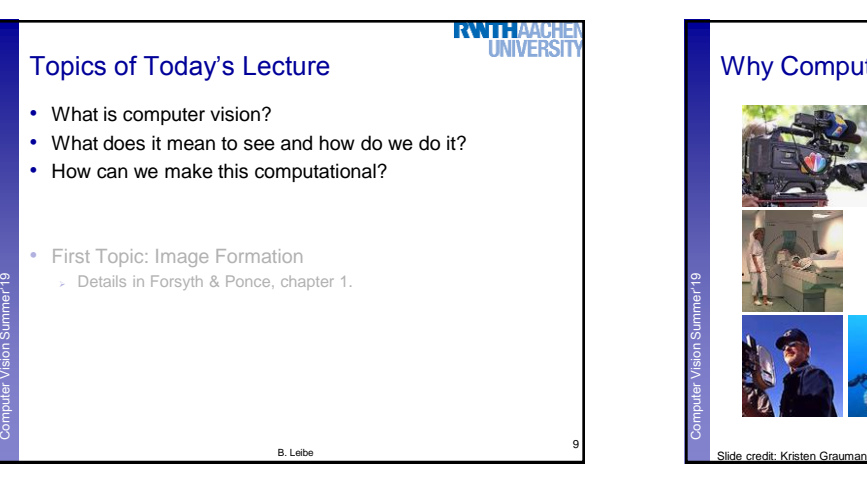

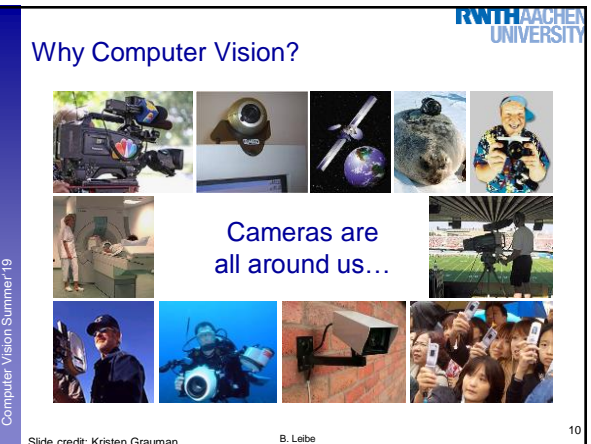

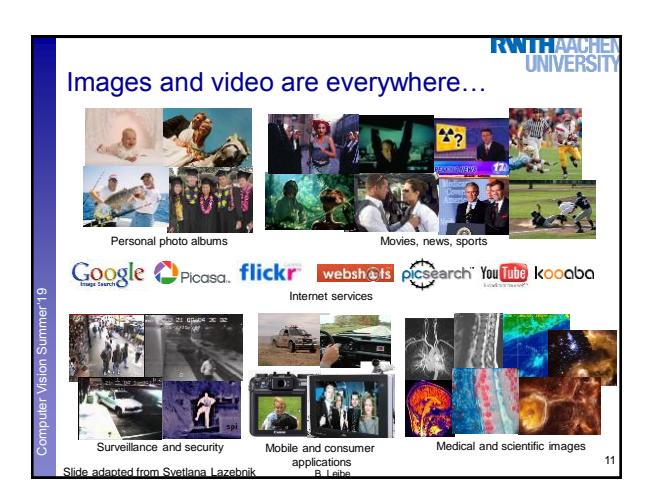

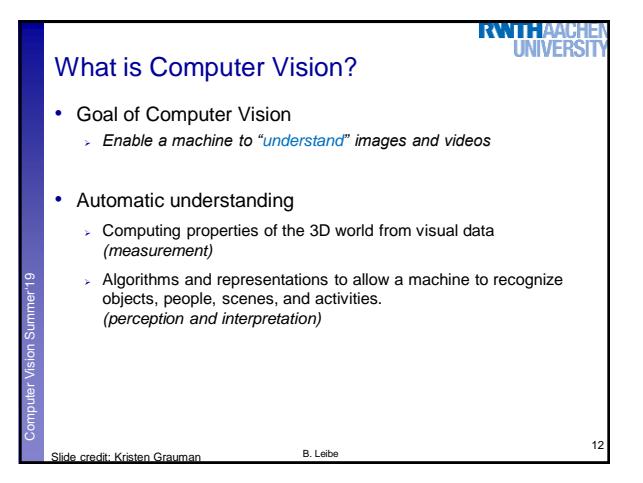

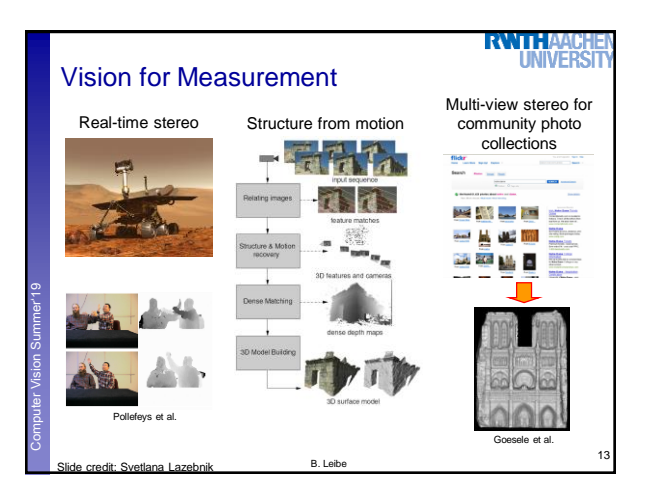

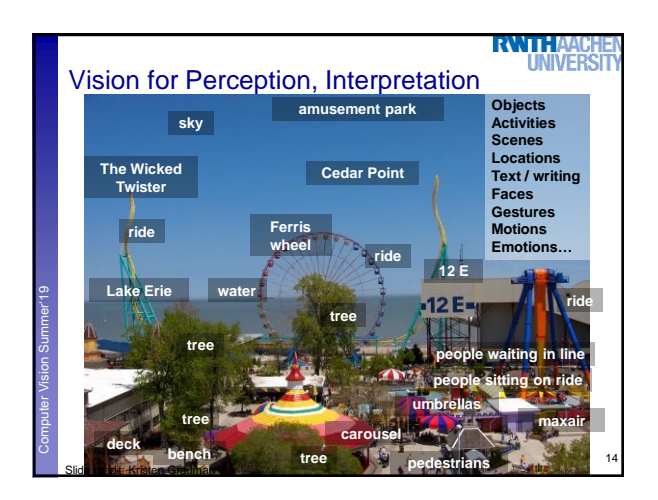

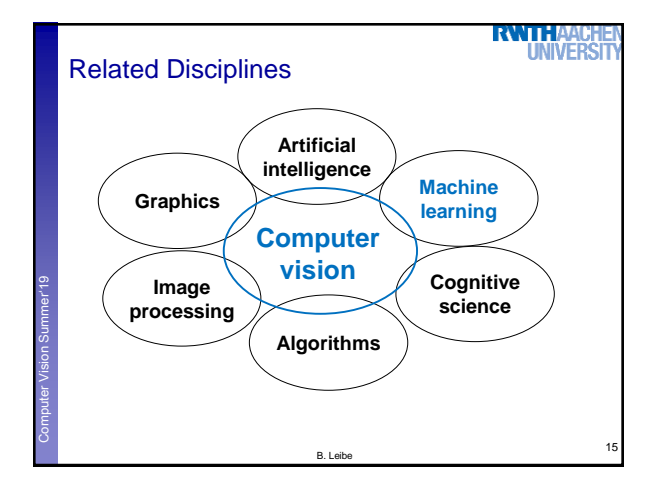

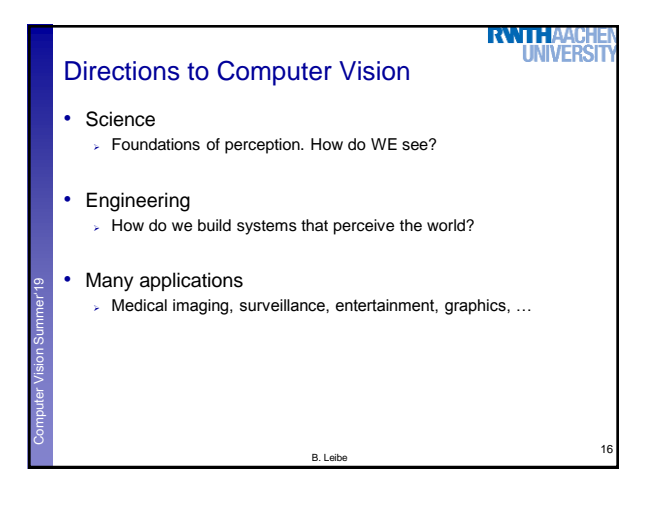

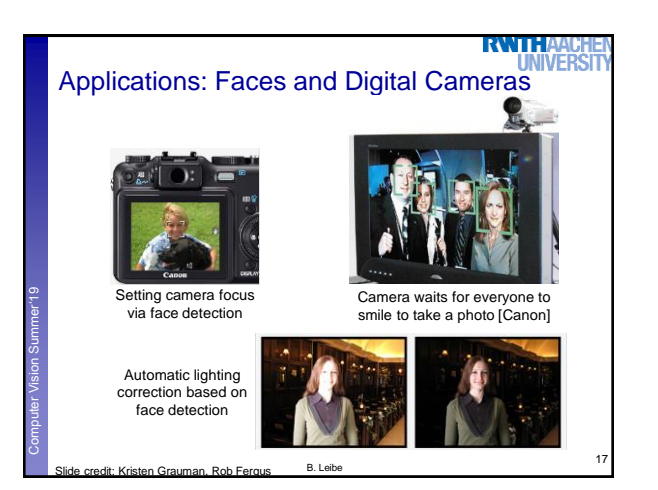

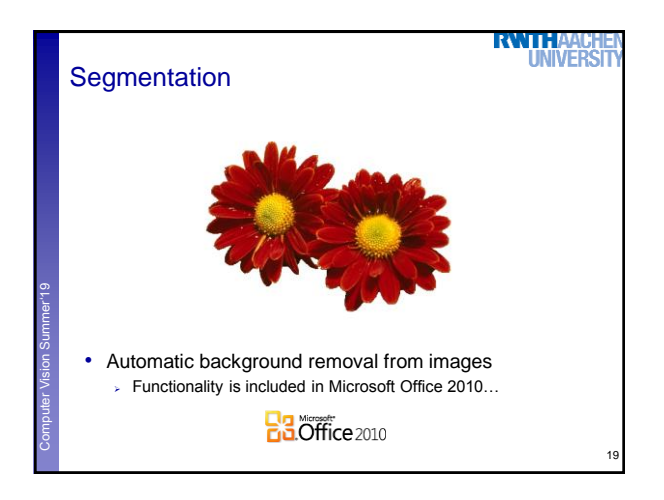

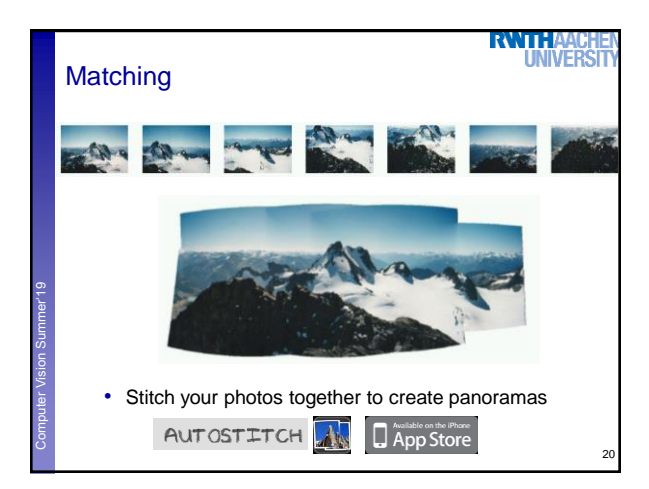

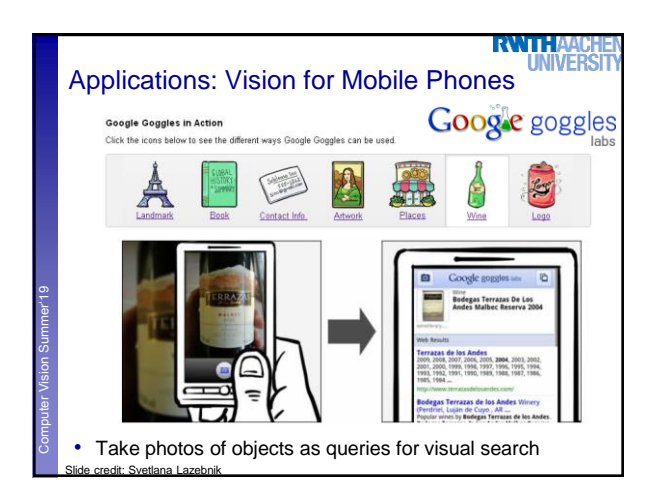

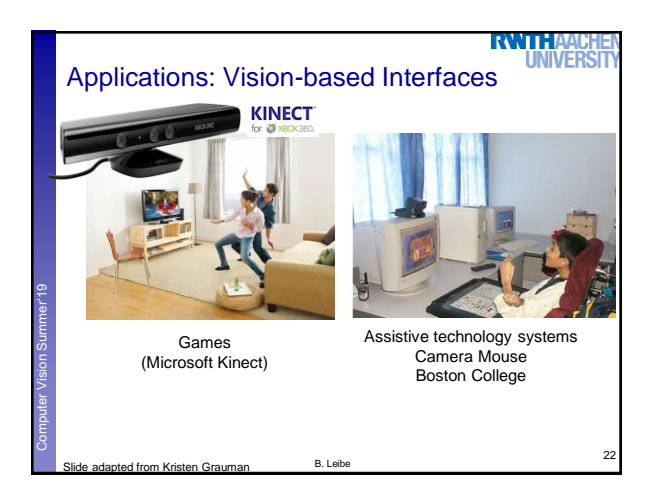

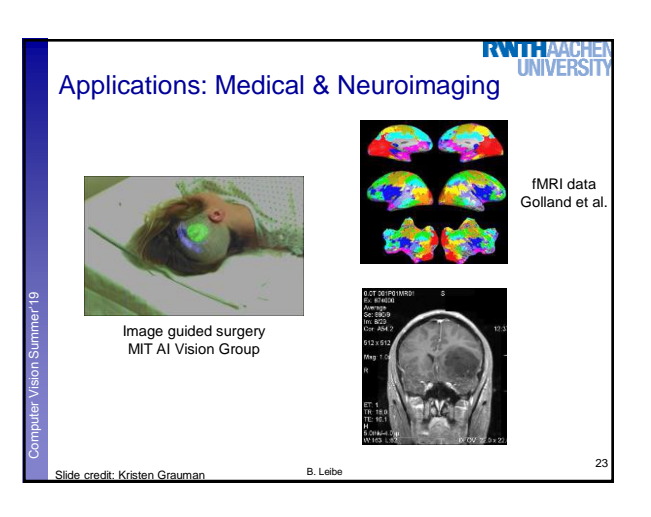

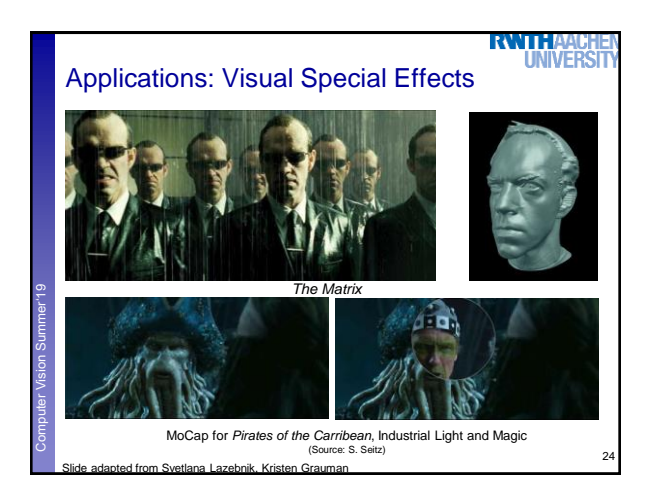

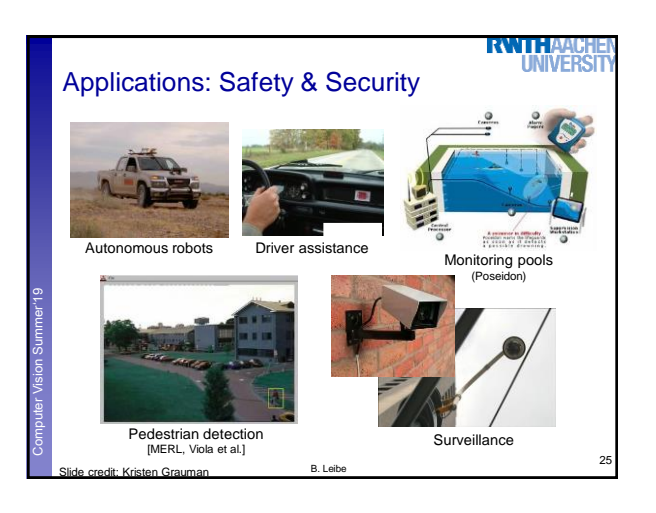

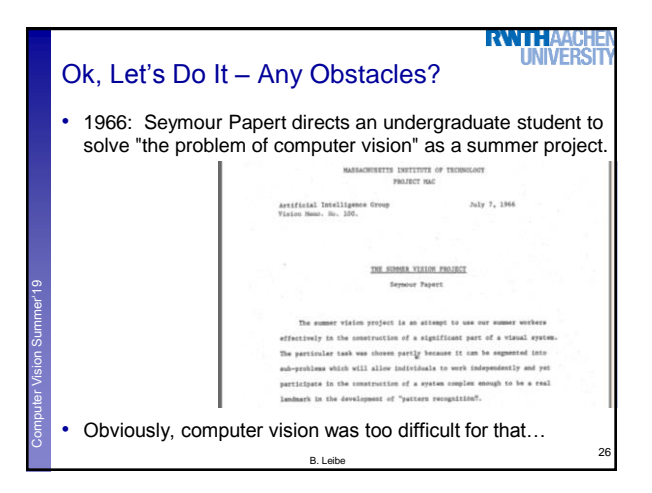

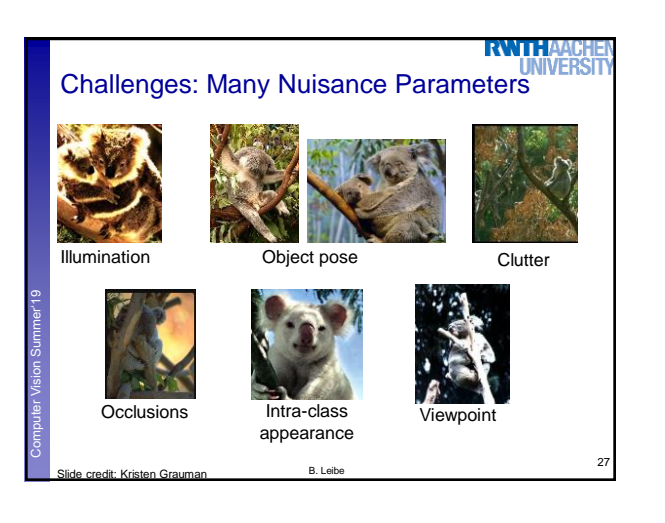

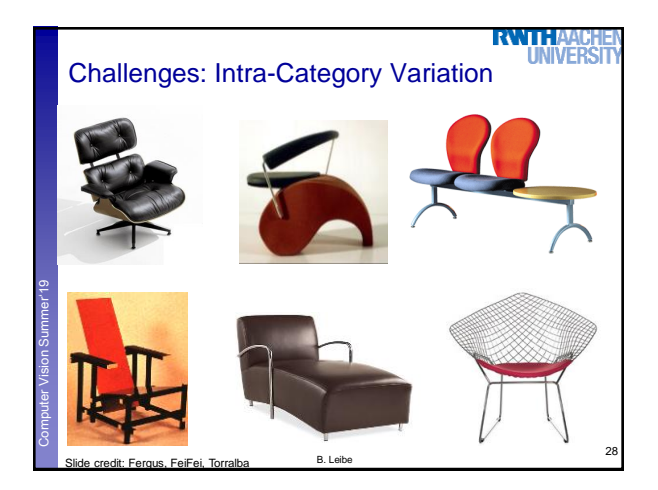

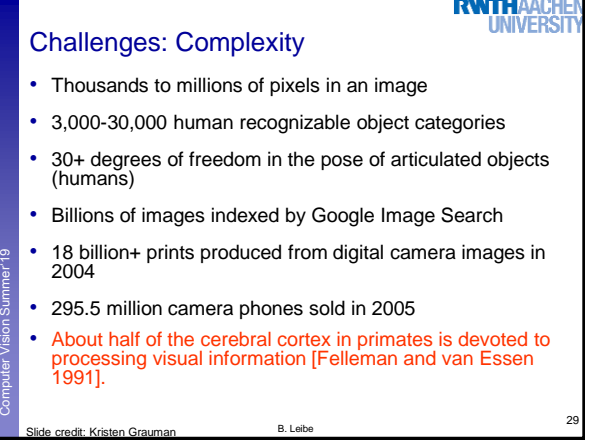

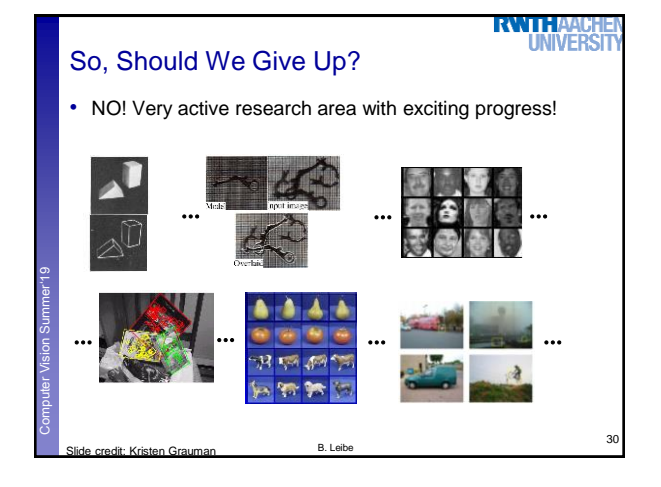

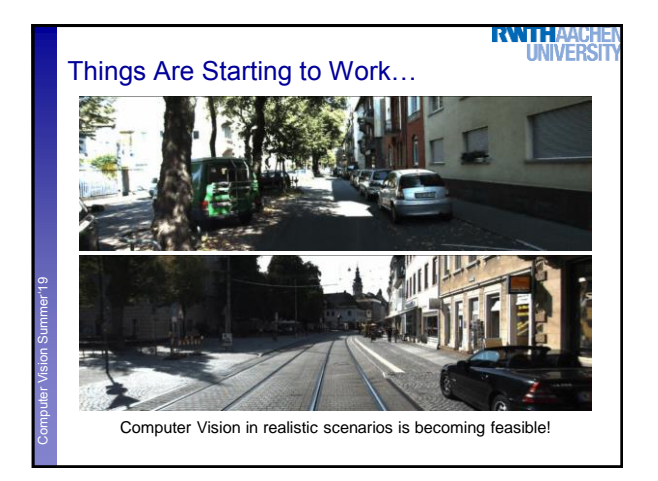

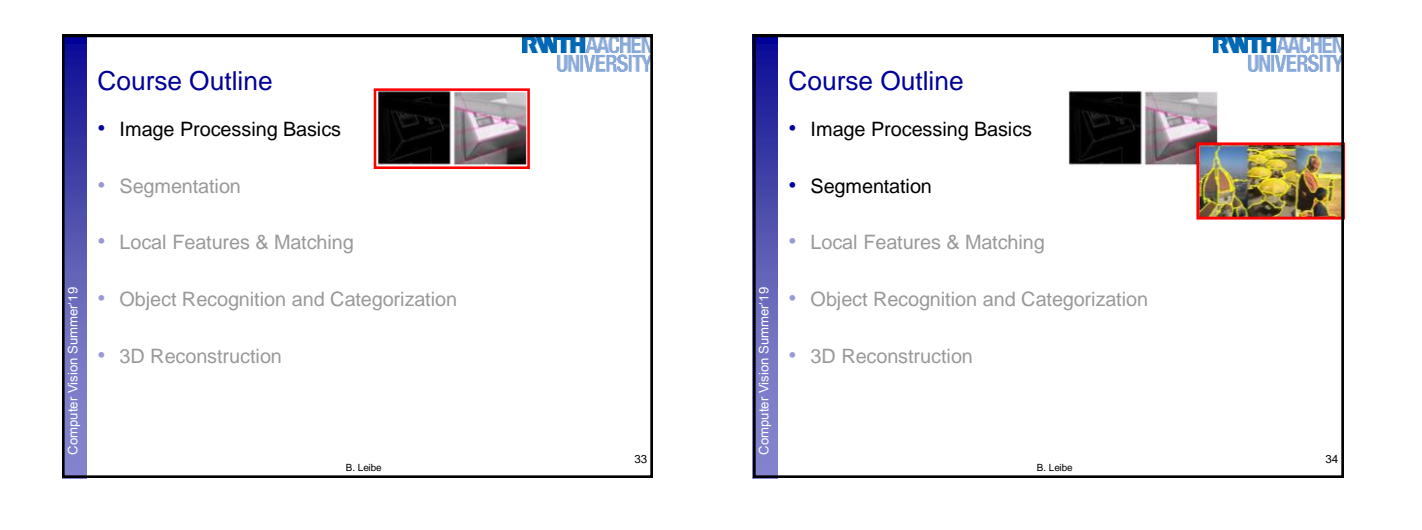

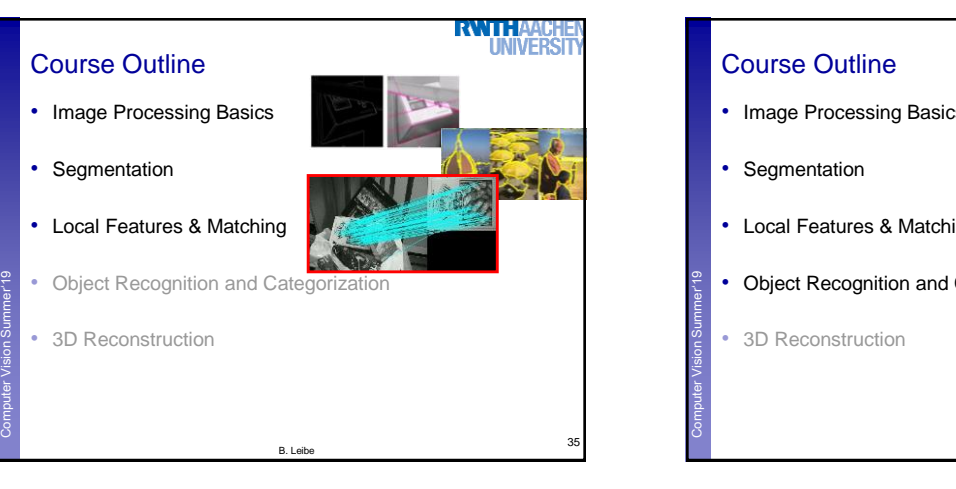

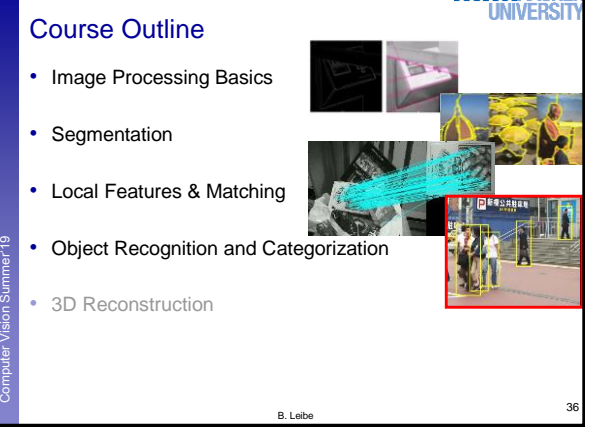

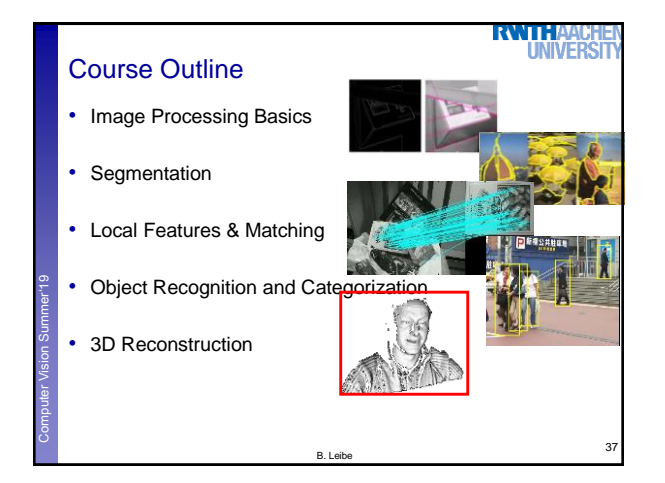

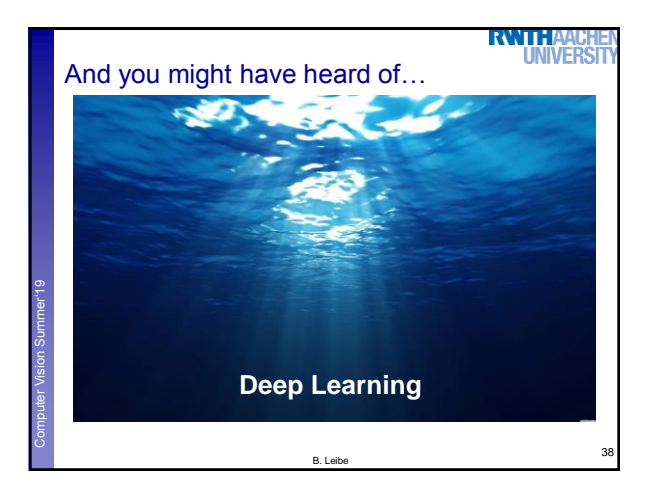

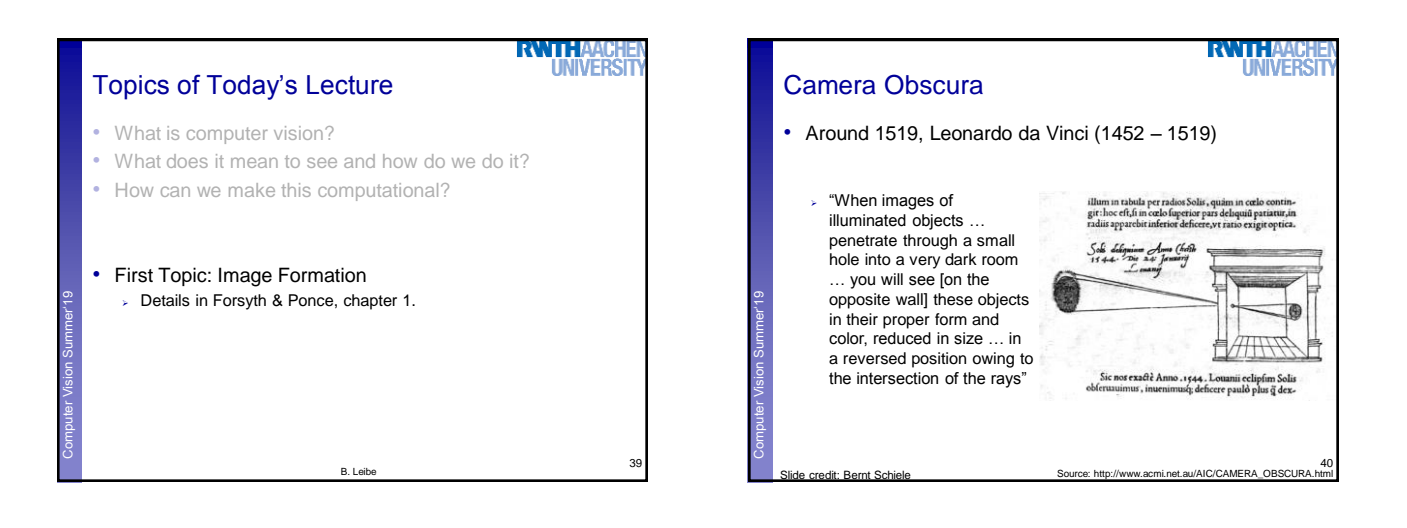

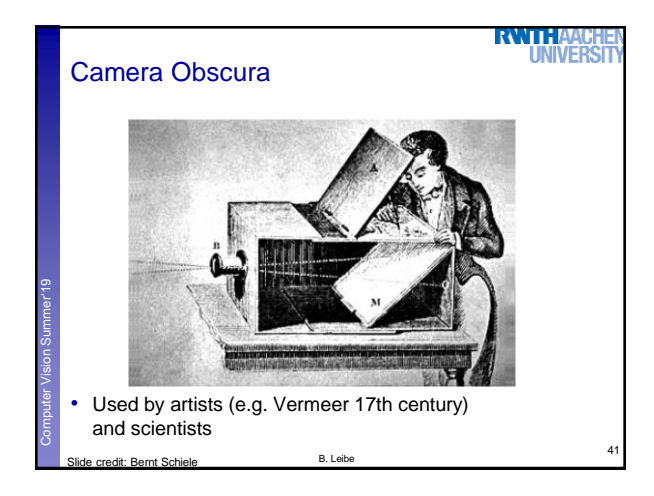

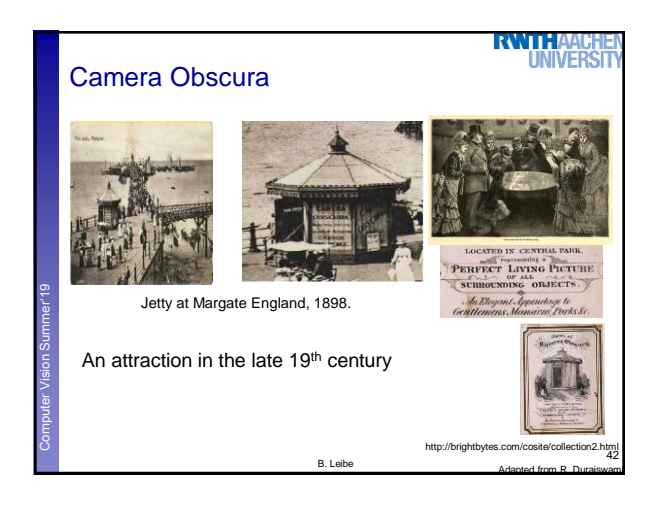

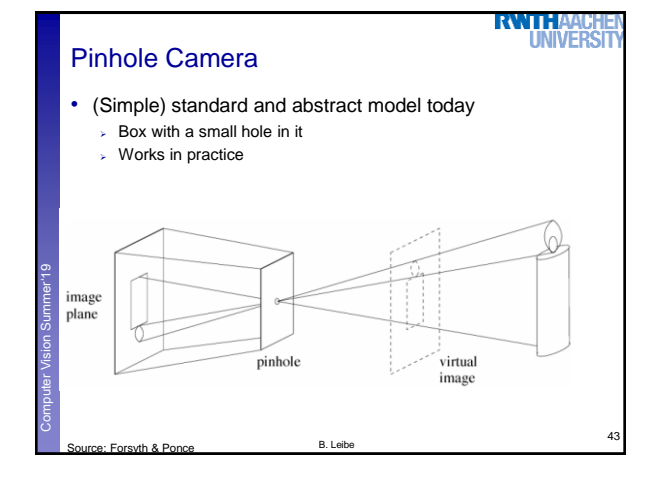

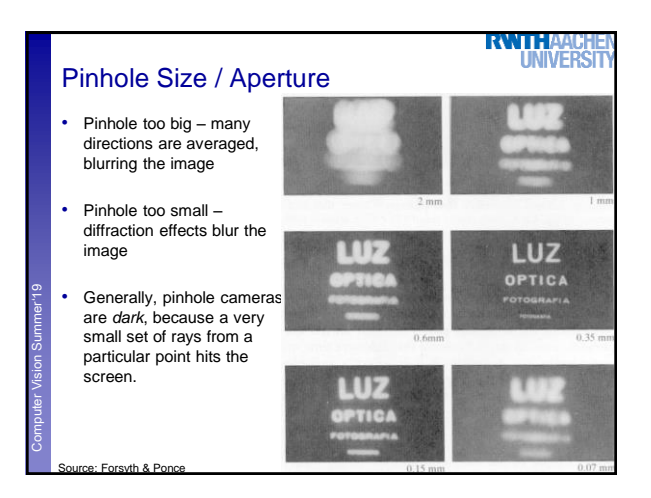

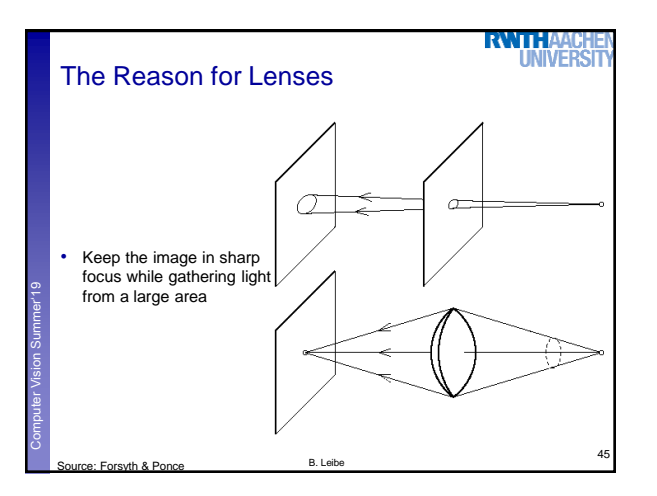

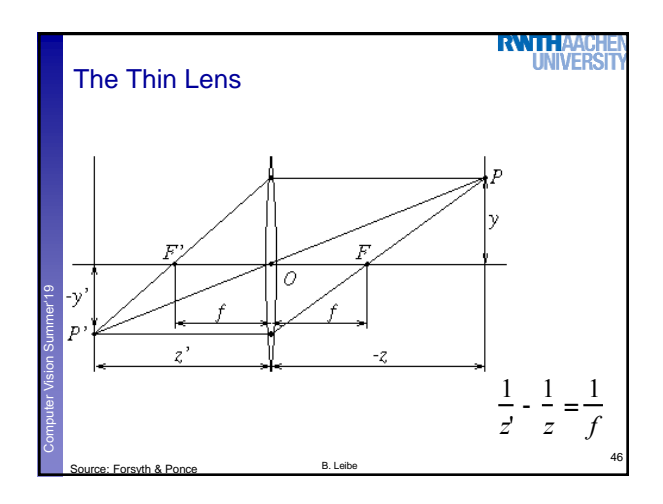

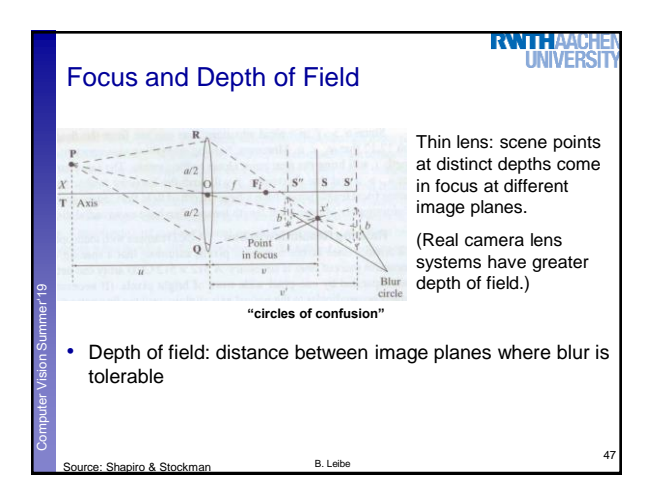

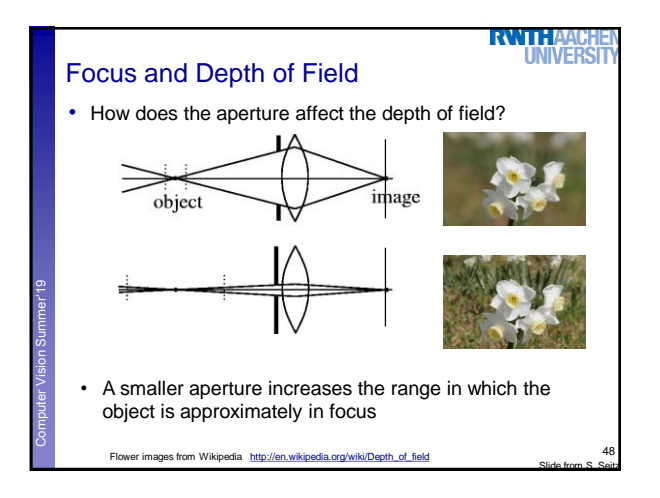

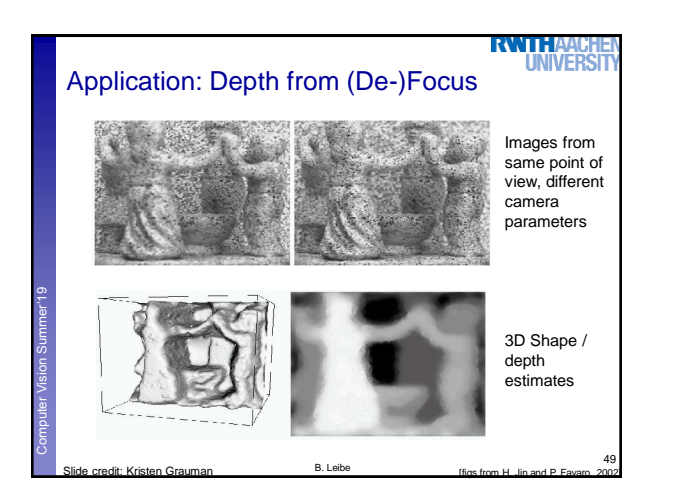

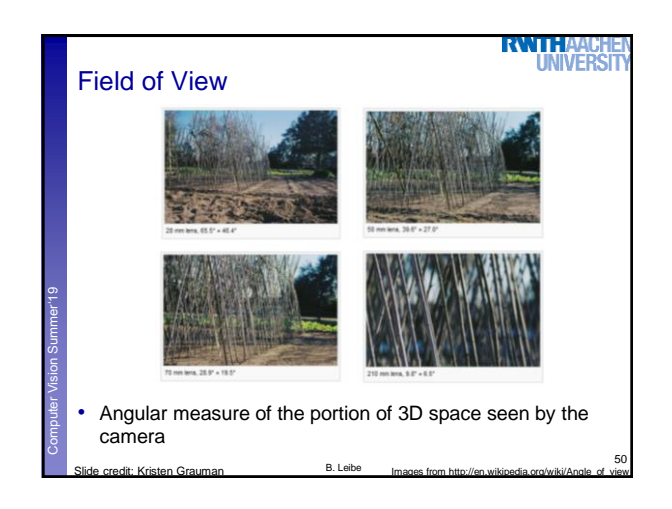

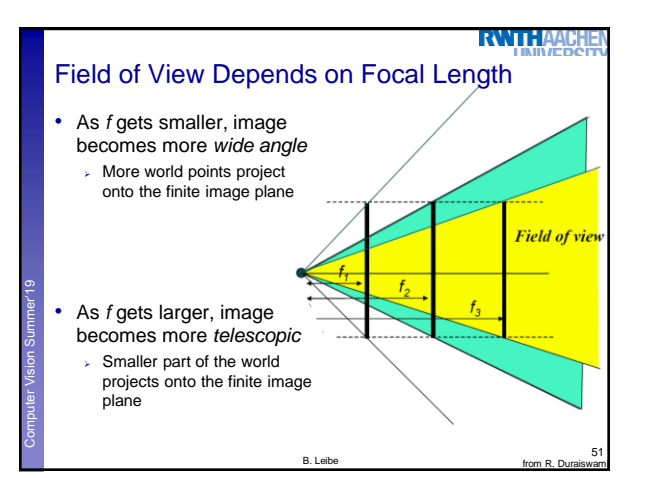

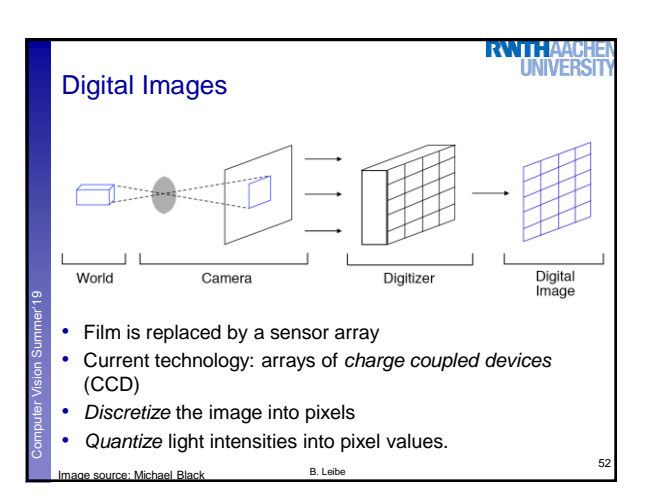

**Resolution** • Sensor: size of real world scene element that images to a single pixel • Image: number of pixels • Influences what analysis is feasible, affects best representation choice

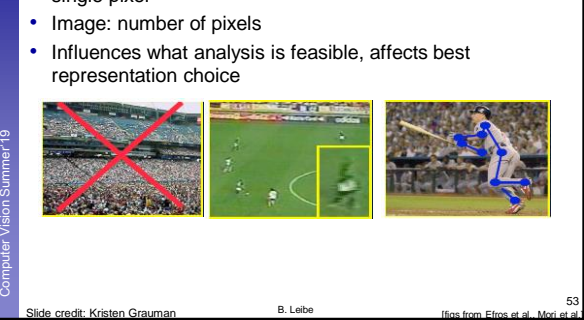

53

**RWIHAA** 

**UNIVERS** 

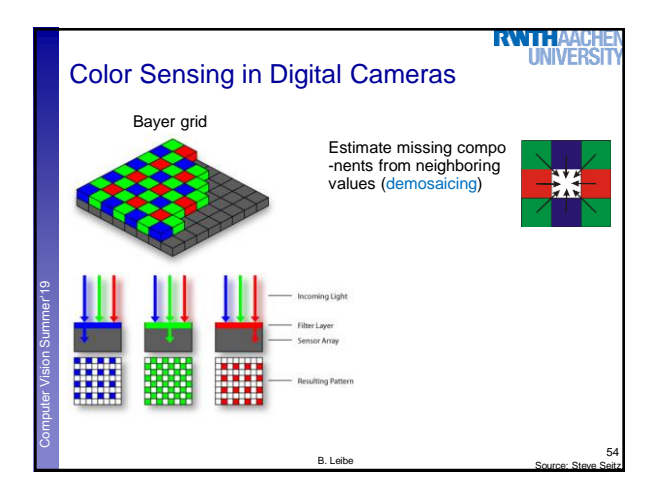

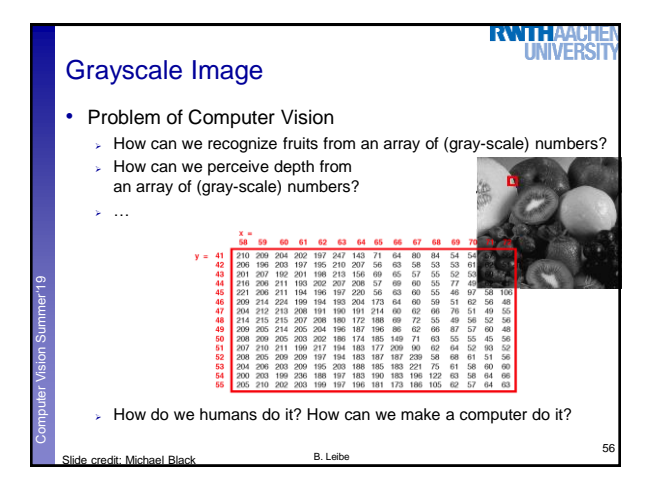

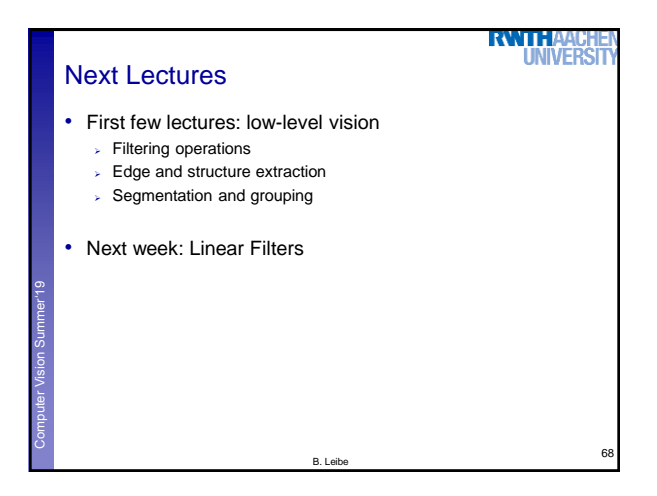

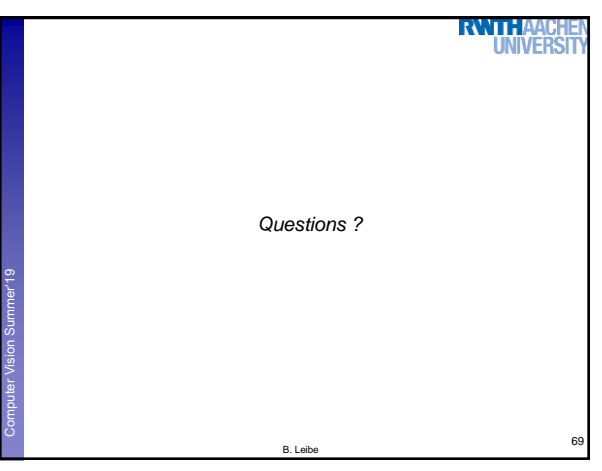